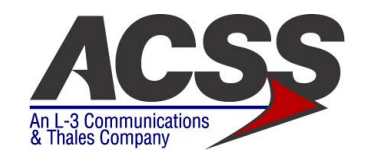

Aviation Communication & Surveillance Systems 19810 North  $7<sup>th</sup>$  Ave Phoenix, AZ 85027-4400 (623) 445-7000 Fax: (623) 445-7001

# **Frequently Asked Questions**

## **Interference Limiting Airworthiness Directive Compliance Information**

## **1. When were the FAA AD and the EASA AD released?**

An Airworthiness Directive (AD) was issued by the FAA (AD 2012-02-08) on February 8, 2012 and by EASA (AD US-2012-02-08) on February 10, 2012 against certain ACSS TCAS products.

## **2. What is the effective date of compliance to the AD?**

The effective date is March 13, 2012.

## **3. What is the Compliance timeline for the AD?**

Operators of the affected ACSS TCAS Products have 36 months to comply with this AD from the effective date on March 13, 2012.

### **4. How can I get the Service Bulletin referenced in the AD?**

The applicable Service Bulletins (SB) and Technical Newsletters (TNL) referenced in this AD are available for download from ACSS Customer Services website

https://support.acsscustomerservices.com/ACSS/support.aspx.

If you do not have an ACSS Publication Account, you can request one by clicking the following link: https://support.acsscustomerservices.com/ACSS/registration.aspx

### **5. How do I comply with this AD?**

All affected TCAS products will require a software modification to comply with this AD. There are two options available

Option 1: ACSS Service Bulletins for Interference Limiting AD compliance only

Option 2: ACSS Service Bulletins for TCAS Change 7.1 + IL AD compliance

ACSS has TCAS Change 7.1 software available for all of its TCAS products. EASA recently released a mandate for TCAS Change 7.1.

Compliance Timeline: The mandate is effective on March 1, 2012 for line-fit aircraft and December 1, 2015 for retrofit aircraft.

If you fly in European airspace, you should consider upgrading your TCAS product to Change 7.1 software. ACSS Change 7.1 software contains the IL fix required for compliance with the IL AD. Please note that Change 7.1 software is a chargeable software enhancement. ACSS Technical Newsletter, TNL

Publication # **8008040,** describes the TCAS Change 7.1 operational changes and benefits. Please feel free to contact the ACSS Customer Services department for more information at (+1) 623- 445-7070 or by email [crc.acss@L-3com.com](mailto:crc.acss@L-3com.com)

# **6. Is upgrading to Change 7.1 software an alternate means of compliance (AMOC) for addressing the Airworthiness Directive for Interference Limiting?**

Yes, but an "Alternate Means of Compliance" (AMOC) with the local authorities will be required to allow you to use the Change 7.1 TCAS software upgrade to comply with the AD.

# **7. What authorization paper do I need in order to install the new P/N of the unit mentioned in the Service Bulletin listed in the FAA AD 2012-02-08?**

The content of each Service Bulletin listed in the AD has been reviewed and approved by the FAA as it is mentioned in each Service Bulletin. This approval of the Service Bulletin gives authorization for the installation and operation of the new modified TCAS P/N on N-registered aircraft with an affected P/N without further aircraft level approval (i.e. STC or aircraft OEM SB). EASA has also published the FAA AD verbatim. This means they also accept the SBs as the authorization for installation and operation. However, aircraft not operating under US or EASA registry will need to seek approval from local authorities before installing new P/N.

# **8. What are the options to modify the software of the affected TCAS units?**

The loading of the TCAS software can be accomplished either on-wing or at an ACSS Service Center. Option 1: "On-Wing" Load (See ARINC PDL note on last page)

The software is free of charge to operators and aircraft service centers. LRU repair centers that are NOT part of the ACSS Authorized Repair Center Network that require the software for their test equipment will be charged, as shown in the SB. On-wing software loading may require an ARINC 615 Portable Data Loader (PDL) on some TCAS product lines. Newer generation TCAS products (TCAS 3000 and TCAS 3000SP) use a CF Card to load the software. See the respective Service Bulletins for software loading method details.

Option 2: Ship the unit to an ACSS Service Center for AD Software Load

You can send your TCAS units to the ACSS Service Center. Please note that there is a cost associated with this option, as all returning units will incur bench test and recertification fees. Please contact the ACSS Service Center for a quote. The standard turnaround time is 10 days.

When sending units to an ACSS Service Center, send Purchase Orders to [acss.phxrepair@L-3com.com](mailto:acss.phxrepair@L-3com.com)

**9. What do I need to order if I do the TCAS software load on-wing?** (See ARINC PDL note on last page) Each Service Bulletins contains all the information and instructions required to complete the unit modification:

- The P/N (Part Number) for the new TCAS Operational Software
- The P/N (Part Number) for the new Software Label
- The P/N (Part Number) for the Software Part number Verification tool (if required) to order depending on the ACSS product.

**NOTE:** The TCAS II (P/N 4066010-910), TCAS 2000 (P/N 7517900-xxxxx) and T2CAS (P/N 9000000-xxxxx) computer units also require an ARINC 615 Portable Data Loader (PDL) to load the software to the LRU. The TCAS 3000 and TCAS 3000SP use a Compact Flash Card to load the software. (See the respective Service Bulletins for software loading method details).

# **10. What do I need to do if I receive a "TCAS Fail" message after loading the software on-wing?**

There is a slight possibility that a TCAS unit shows a "TCAS Fail" red LED illuminated after loading the new TCAS software. An enhancement to the unit BITE was implemented in a previous software update that is also part of the new TCAS software in compliance with the AD. This improvement was made to increase the sensitivity of certain BITE test and associated fault recording (see ACSS TNL publication # 8006776-001). If only the "TCAS Fail" red LED is illuminated after loading the new TCAS software, the

unit will need to be sent to the ACSS Service Center for repair. If there is any other type of failure, please troubleshoot as normal per the System Description Installation Manual (SDIM). If you have any concerns or need any assistance, please contact the ACSS Customer Services department at (+1) 623-445-7070 or by email [crc.acss@L-3com.com](mailto:crc.acss@L-3com.com)

#### **11. What documentation do I need to send if I am a new ACSS customer?**

As a new customer of ACSS, a "Customer Credit Application" and an "Export Compliance Certification" form must be completed and mailed, emailed or faxed to ACSS Order Admin a[t acss.orderadmin@L-](mailto:acss.orderadmin@L-3com.com)[3com.com](mailto:acss.orderadmin@L-3com.com)

#### **12. Who do I need to contact if I have any question regarding the AD?**

If you have any questions or concerns, please contact the ACSS Customer Services department at (+1) 623-445-7070 or by emai[l crc.acss@L-3com.com.](mailto:crc.acss@L-3com.com)

#### **NOTE on ARINC PDL:**

ACSS has a number of ARINC 615 Portable Data Loaders for rent as a service to assist those customers that do not own this tooling. We are experiencing a high demand for use of the loaders that we have. As an alternative to renting an ACSS PDL we have arranged with two Avionics dealers who have PDLs and are located in several geographic locations to work with you to complete this modification to your aircraft.

Their contact info follows:

#### **Duncan Aviation**

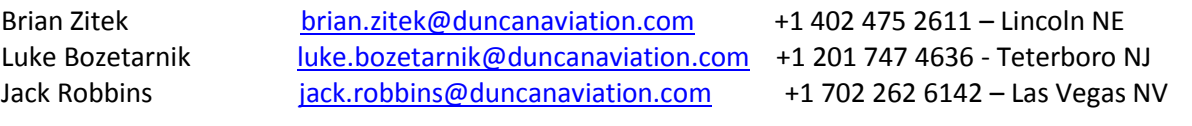

#### **Constant Aviation**

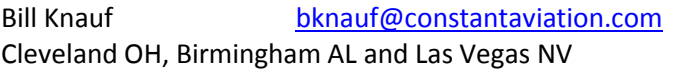

 $+1$  216 334 5317 – with locations in